- 1) What are some of the responsibilities of the System Administrator?
- 2) Why is it important to keep documentation?
- 3) Machine Life-Cycle:
	- What is machine life-cycle?
	- How do you reduce entropy to a system?
	- Why would a machine retire?
	- What would you do with the retired machine?
	- Can you just toss it out in the garbage?
- 4) You are an administrator for a lab of 100 brand new computers all with a built in hard drive with no operating system installed, DVD, network card, the same hardware specs on the same network. You want to install CentOS on all the machines.
	- Give a specific way (with some details) how you would like to handle the install to make it as easy as possible for you.
- 5) If you have a Mirror RAID system (RAID 0), do you need to keep a backup? Explain your answer?
- 6) You are asked to design a solid service for the customers of your company:
	- What would you do to keep the systems running through:
		- o power failures
		- o network outages
		- o disk failures
- 7) Compare storing data "in the cloud" vs storing it on servers in your organization. What are some pros and cons to this?
- 8) For a help desk, what is the proper way for handling an incident report? You can answer it by writing down what takes place during the 4 phases.
- 9) You work for a company that has 15 computers. Your boss's computer, the boss's 2 secretaries, you have 2 desktop computers in your office that you use, and 10 other employees have desktops in their offices (one of these employee's is a good friend of yours).
	- You want to roll out some major upgrade to these computers. What strategy would you do, to make sure that the upgrade goes with minimal problems?
- 10) Compare a Physical Workstation to a Virtual Desktop Infrastructure
	- Cost
	- Maintenance
	- Storage

11) Why do servers belong in a data center? Give specifics.

12)setuid questions:

- a. What is special about an executable file owned by root with the setuid bit on?
- b. Can you name any program that we talked about in class that uses setuid?

13) File Permissions questions Some of the contents from /etc/group larry:x:501:larry shirley:x:502:shirley herbert:x:503:herbert student:x:600:larry,shirley

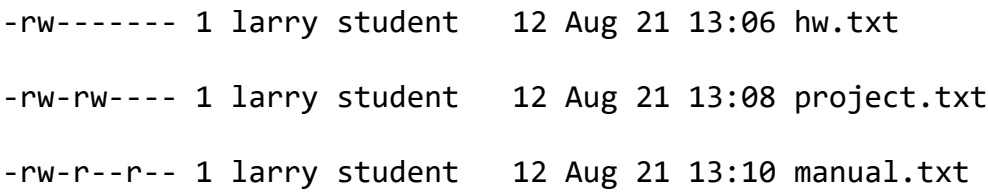

Which file above, can shirley write to and why?

Can larry read the hw.txt and why?

Can herbert write to project.txt and why?

Can herbert read manual.txt and why?

## 14) LVM questions

For an LVM, give an explanation of the following

- LVM
- Physical Volume
- Volume Group
- Logical Volume
- File System

And for the following example, list the values for the system below:

- Physical Volume of the LVM
- Volume Group
- Logical Volume
- File System

## From fdisk:

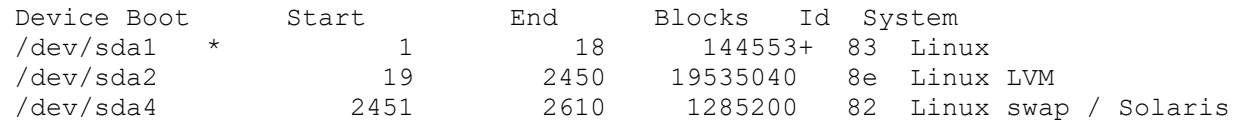

From lvdisplay

```
LV Name /dev/centos/home
VG Name centos
LV UUID 1QP9XM-vlKi-umNO-CXvV-TnZN-RCLk-e1FDIr
LV Write Access read/write
LV Status available
— Logical volume —
```

```
LV Name /dev/system/root
VG Name centos
LV UUID D1fKUJ-uU1C-jlVB-4imh-rrgy-FQu0-TC2Ssm
LV Write Access read/write
LV Status available
```
## From fstab:

```
UUID=D1fKUJ-uU1C-jlVB-4imh-rrgy-FQu0-TC2Ssm / ext4 defaults 1 1
UUID=1QP9XM-vlKi-umNO-CXvV-TnZN-RCLk-e1FDIr /home ext4 defaults 0 2
```